Черточки у русских букв, которыми ограничивают буквы по вышине и по краям (такие маленькие штрихи) называются «засечки». Буквы старались писались ровно и одинакового размера, из-за специфики мягкого деревянного материала, для этого их ограничивали горизонтальной и вертикальной чертой, чтобы строка и символы не выходили за визуальную горизонтальную линию. Привычка писать по одной из линий осталась в мертвом языке Санскрите, который дал развитии известной индийской системе письма – деванагари.

Из черт и резов делались надписи на камнях указателях, писалось краткое сообщение для гонца или на чуре – обозначавшем конец и начала владений.

У многих народов буквы обозначали животных или предметы с особым специфическим применением, материал какого либо предмета или вообще органы тела. Часто буквы передавали определенные звуки, которые ассоциировались с какими-то событиями опастности или радости, волнения или заботы. В славянских буквах зашифрованно послание далеких предков к своими детям.

**Заключение.** Важно иметь представление как мыслили наши предки, что вкладывали в образ Чертов и Резов, чтобы понять имиджевую технологию создания буквиц и дизайн оформления многих будущих авторских иллюстраций гарнитур.

1. Гурская, Н. Ф. Типографика и рекламная индустрия. Использование методов типографики. Сборник по материалам «III Всероссийской научно-практической конференции по педагогическим наукам». М. Социальный идентификатор – socID.ru. М.: Изд-во Эдитус, 2016. №3. С.48-50.

2. Бирилло, А. Из глубины веков: (К изучению слав. - угрофин. яз. контактов) //Неман. - 1987. - №8. - С. 171-173.

3. Лившиц, Л. Русское искусство X—XVII веков. – М.: Трилистник, 2000. С. 18.

4. Лихачев, Д. С. Возникновение русской литературы. - М., Л.: Изд-во АН СССР, 1952. - 240 с.

## **ПОВЫШЕНИЕ МОТИВАЦИИ УЧАЩИХСЯ ПРИ ИЗУЧЕНИИ ПРЕДМЕТА «ТРУДОВОЕ ОБУЧЕНИЕ»**

## *Головнёва А.В.,*

*магистрант ВГУ имени П.М. Машерова, г. Витебск, Республика Беларусь* Научный руководитель – Сысоева И.А., канд. техн. наук, доцент

Повышение учебной мотивации школьников является одной из наиболее важных проблем современного образования. При изучении предмета «Трудовое обучение» это отмечается при изучении разделов программы, где информация представлена в виде теоретического материала. Когда у учащихся есть возможность на практике закрепить пройденные темы, то вопрос повышения интереса отпадает, так как большинству нравится делать что-либо своими руками. Во время теоретических уроков у учителя стоит задача преподнести информацию так, чтобы заинтересовать учащихся. Здесь педагог может применить информационные технологии [1].

Цель данного эксперимента определена необходимостью выявления современных путей для повышения учебной мотивации учащихся при изучении раздела «Основы выращивания растений» предмета «Трудовое обучение».

**Материал и методы.** Материалом для исследования послужили методические разработки уроков у учащихся восьмых классов ГУО «Средняя школа №6 г. Витебска А. Е. Белохвостикова». Использовались методы: исследовательский, наглядный, словесный, объяснительно-иллюстративный, а также методы стимулирования и мотивации учебно-познавательной деятельности.

**Результаты и их обсуждение.** В наше время все больше школ оборудуют достаточным количеством компьютеров, принтеров, проекторов и т.д. Несомненно, все перечисленное облегчает работу учителя, но есть и то, что делает работу не только легче, но и интереснее.

Интерактивная панель (мультиборд) – экран, компьютер, Wi-Fi, стереодинамики и специальные приложения – все в одном устройстве, который не требует дополнительных настроек. С его помощью можно воспроизводить презентации, видео, работать коллективно в программах и многое другое.

Для работы с мультибордом не требуется специальных навыков, так как управление осуществляется точно так же, как и на компьютере [2].

При изучении раздела «Основы выращивания растений» можно создавать интересные тренажеры на сайте etreniki.ru. Там представлено несколько типов заданий, которые можно создать по шаблонам, но не все подойдут для рассматриваемого раздела.

Урок на тему «Цветники» с использованием тренажера был проведен в 8 классе, где присутствовало 10 человек. Для данного урока был выбран тип тренажера «криптон», где необходимо из перемешанных букв собрать нужное слово. Это задание можно дать учащимся во время закрепления пройденного материала на уроке.

На уроке использовалась интерактивная панель, где был доступен «мультитач», с помощью которого несколько человек могли одновременно касаться экрана и перетаскивать буквы всей командой. Данное задание можно выполнить и на своем мобильном устройстве индивидуально, получив ссылку по QR-коду, но не каждый телефон поддерживает масштаб, необходимый для запуска тренажера.

В тренажере по теме были перемешаны буквы в шести названиях цветников: партер, миксбордер, клумба, бордюр, альпинарий и рабатка (рисунок 1).

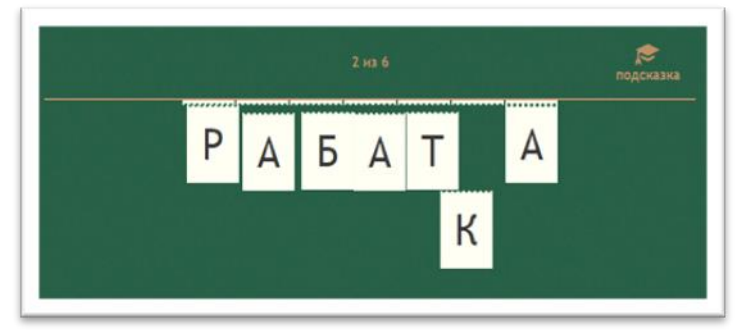

Рисунок 1

Если у учащихся возникают трудности с составлением слова, то можно нажать на подсказку, после чего на экране появится определение из учебника (рисунок 2).

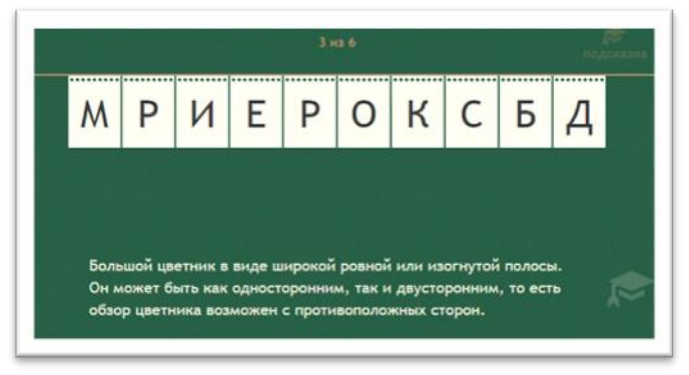

Рисунок 2

Таким образом, за отведенное время учащиеся смогли с помощью игрового тренажера поработать в команде и закрепить пройденные термины. Благодаря современным техническим средствам у них формируются положительные ассоциации и не возникает стресса при выполнении задания по новой теме.

Во время урока все учащиеся получили хорошие отметки, так как активно работали над составлением правильных слов. Во время рефлексии 9 из 10 человек отозвались положительно об использовании интерактивной доски на уроке, а 1 человек не отметил разницы между обычным уроком и уроком с использованием интерактивной доски.

**Заключение.** Интерактивная панель на уроках трудового обучения может стать настоящим помощником для учителей, желающих разнообразить свои уроки и добавить в них игровые задания. Работа в команде с использованием современной техники интересна и слабым учащимся, что в итоге способствует повышению качества усвоения учебного материала. Раздел «Основы выращивания растений», которому выделена незначительная часть программы, может быть представлен более увлекательно благодаря профессионализму учителя и информационным технологиям.

1. Зуян, И. О. Развитие мотивации школьников к обучению средствами мультимедиа / Зуян И. О.; науч. рук. Ковалевич И. А. // Психологическая студия: сборник научных статей студентов, магистрантов, аспирантов, молодых исследователей кафедры психологии ВГУ имени П. М. Машерова. – Витебск: ВГУ имени П. М. Машерова, 2022. – Вып. 15. – С. 88–89. – Библиогр.: с. 89 (4 назв.).URL: [https://rep.vsu.by/handle/123456789/33313\(](https://rep.vsu.by/handle/123456789/33313)дата обращения: 25.01.2023).

2. Морозова, Е. Л. Интерактивная игра как средство повышения профессиональной компетенции учащихся / Е. Л. Морозова; науч. рук. И. П. Зайцева // XV Машеровскиечтения: материалы междунар. науч.-практ. конф. студентов, аспирантов и молодых ученых, Витебск, 22 октября 2021 г.: в. 2 т. – Витебск: ВГУ имени П. М. Машерова, 2021. – Т. 1. – С. 208–210. – Библиогр.: с. 210 (3 назв.).URL[: https://rep.vsu.by/handle/123456789/29247\(](https://rep.vsu.by/handle/123456789/29247)дата обращения: 25.01.2023).

## **ОСОБЕННОСТИ ТЕХНИЧЕСКИХ ПРИЕМОВ В ЖИВОПИСИ ТИХОНЕНКО ВАСИЛИЯ ЕРОФЕЕВИЧА**

## *Гончаренко А.В.,*

*студентка 4 курса ВГУ имени П.М. Машерова, г. Витебск, Республика Беларусь* Научный руководитель – Осипов В.И., ст. преподаватель

Тихоненко В.Е. – живописец, витебский художник нашего времени. Автор многих известных работ. Мастер, разработавший свои технические приемы и свою манеру письма. Актуальность исследования обусловлена значением различных технических приемов в современной живописи.

Целью исследования является систематизация знаний о технических приемах в живописи Тихоненко В.Е.

**Материал и методы.** Материалом исследования является творческое наследие члена БСХ В.Е. Тихоненко. Методы исследования – описательно-аналитический, сравнительный.

**Результаты и их обсуждение.** Витебский художник – Тихоненко Василий Ерофеевич (1937) закончил Минское художественное училище в 1959г., учился у таких известных белорусских художников как: Л. Лейтман, К. Космачев, А. Шевченко. С 1967г. являлся членом Союза художников БССР (сейчас БСХ).

Мастер работает в академическом стиле, придерживаясь традиционного реалистического направления. В его наследии множество разнообразных работ. Художник отдает предпочтение таким жанрам как фигуративная сюжетная композиция и пейзаж. Вместе с тем он также написал большое количество удачных портретов и натюрмортов, уделял внимание в своем творчестве натурным рисункам и зарисовкам. Например, «Портрет отца» отличает психологизм и душевная теплота в трактовке образа, а также наличие социального аспекта – это портрет поколения, которое вынесло на своих плечах тяготы войны и последующее восстановление экономической жизни нашего государства (Рисунок 1).

Значительное место в творчестве художника занимает фигуративная сюжетная композиция. Тихоненко В.Е. напоминает: «Произведения драматического содержания